# **Elaboração de um software para estimativas de população de árvores**

**<sup>1</sup> Bruno Ricardo Asato, <sup>1</sup>Renann Rodrigues da Silva, <sup>2</sup>Alaine Margarete Guimarães, <sup>1</sup> Christopher D. P. Prestes, <sup>2</sup>Vagner Alex Pesck, <sup>3</sup>Tiago Gerke**

**<sup>1</sup>**Programa de Pós-Graduação em Computação Aplicada Universidade Estadual de Ponta Grossa (UEPG)

Ponta Grossa - PR - Brasil

**<sup>2</sup>**Universidade Estadual do Centro Oeste (UNICENTRO) **3** Institudo Federal do Paraná

renann\_r@homail.com, asatobruno@gmail.com, alainemg@gmail.com, cdpprestes@gmail.com, vapesck@unicentro.br, [tiago.gerke@ifpr.edu.br](mailto:tiago.gerke@ifpr.edu.br)

*Abstract. Digital image processing techniques associated with remote sensing technology through remotely piloted aircraft (RPAs) can be important tools in the forestry sector. The objective of this work was to develop a software module, based on the concept of local maximum filtering, to estimate a forest population through the identification of tree canopies in images obtained by RPA. The RGB (red, green and blue) were used for calculating brightness and the limit point was considered as the copies. The software module had a satisfactory performance for the prediction of crown counts in a forest area in Irati - PR, characterized by an accuracy of 86%.*

*Resumo. As técnicas de processamento digital de imagem associadas a tecnologia de sensoriamento remoto por meio de aeronaves remotamente pilotadas (RPAs) podem ser importantes instrumentos no segmento florestal. Tendo em vista a necessidade de conhecimento do número de árvores em áreas de reflorestamento de pinus Taeda, este trabalho teve por objetivo o desenvolvimento de um módulo de software, baseado no conceito de filtragem de máximos locais, para estimar a população florestal através da identificação*  *das copas das árvores em imagens obtidas por RPA. Foram utilizados os canais RGB (vermelho, verde e azul) para cálculo de brilho e considerou-se que as copas seriam o ponto de máximo deste. O módulo de software desenvolvido resultou em um desempenho satisfatório para predição de contagem de copas em uma área florestal localizada em Irati – PR, apresentando uma acurácia de 86%.*

## 1. **Introdução**

A utilização de técnicas de processamento de imagens para obtenção de estimativas de características florestais específicas na agricultura é crescente. É visto que a captura destas imagens está tomando novos caminhos, principalmente com a utilização de aeronaves remotamente pilotadas (RPA), trazendo maior agilidade e resolução. De acordo com [Gougeon et al. 1998] o alto nível de detalhamento da imagem aérea digital de alta resolução favorece pensar em árvores de forma individual e nas informações contidas nelas ao invés de pensar em talhão ou na floresta como um todo.

O conhecimento da população de árvores, através de utilização de software desenvolvido para esta finalidade é um importante instrumento de trabalho para o produtor, por meio deste, é possível a obtenção da predição da população de árvores existentes.

A predição da população de árvores é importante em vários aspectos, em uma área de preservação ambiental por exemplo, é importante a constante averiguação das florestas. Em uma área de cultivo de árvores a importância da quantidade é o primeiro passo para obtenção de uma estimativa da quantidade de madeira para venda.

Segundo [Perrin et al. 2004], os algoritmos para extração semiautomática/automática das variáveis das árvores, seriam de grande importância para os responsáveis florestais em suas atividades. Dentre os algoritmos desenvolvidos para uso em imagens aéreas digitais de alta resolução, estão os que implementam a técnica de "local maximum filtering" (LM - filtragem de máximos locais), empregada para processar automaticamente a marcação das copas e, consequentemente, realizar a contagem do número de árvores.

Este trabalho teve como objetivo desenvolver um módulo de software para realizar a contagem individual de árvores, baseado na técnica LM.

# 2. **Material e Métodos**

## 2.1. **Área de Estudo**

Os dados e imagens foram coletados em uma área florestal com pinus Taeda (talhão 3), mantida pela Universidade Estadual do Centro Oeste (Unicentro), localizada em Irati - Paraná, com coordenadas geográficas centrais de 25°32'20.6"S e 50°40'00.3"W . A Figura 1 mostra a área total de estudo, incluindo o talhão 3, o qual foi utilizado para extração de pontos e posterior geração da base de dados utilizada neste trabalho. Cada talhão apresentado na imagem é delimitado pela cor preta, sendo formados por aproximadamente 1200m**<sup>2</sup>**cada. Foram utilizadas cinco bases de dados para testes e validação. Os resultados gerados pelo software desenvolvido neste trabalho foram comparados com dados coletados em campo pela equipe do Unicentro.

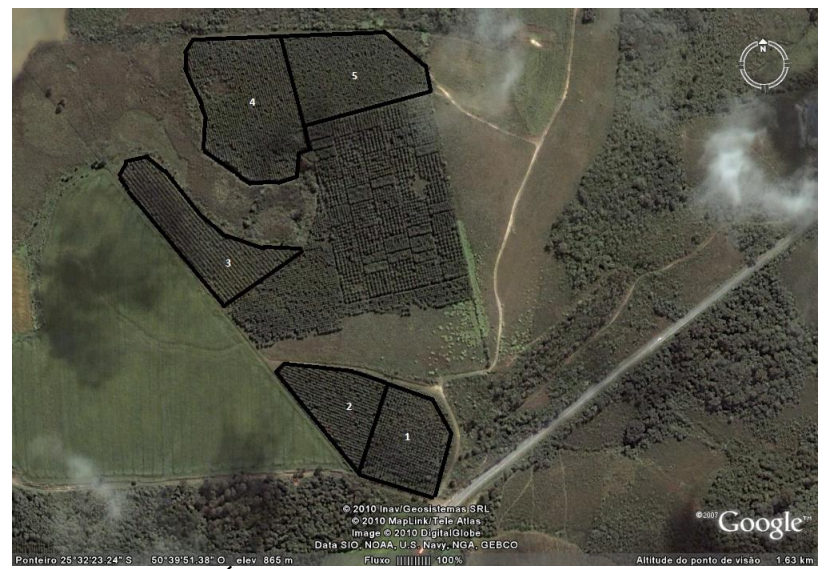

*Figura 1: Área total de estudo dividida em parcelas*

## 2.2.**Captura e Processamento Digital de Imagens**

A captura das imagens foi realizada em 22 de Abril de 2018, com uma câmera Sony do modelo WX RGB (Figura 2) que captura imagens no espectro visível, acoplada a RPA EBEE (Figura 3). A resolução especial foi de 12 cm/px. Utilizou-se o software eMotion em sua versão 2.4.13, desenvolvido pela SenseFly . Com este software, foi criado o plano de voo, definindo assim a região a ser imageada e demais parâmetros da aeronave. Para assegurar a qualidade do imageamento, foi utilizado 60% de sobreposição lateral e 75% longitudinal. O ortomosaico, necessário para extração dos níveis de refletância, foi gerado no software Pix4Dmapper, a referida extração foi feita com o software Quantum GIS, o qual foi utilizado para a criação de uma malha de pontos aleatórios uniforme dentro dos talhões, a partir desta foi extraído os índices de refletância dos espectros vermelho, verde e azul. Em comparação com imagens obtidas por satélites, a resolução espacial das imagens trabalhadas aqui, é considerada alta, tendo em vista que cada pixel representa 12cm.

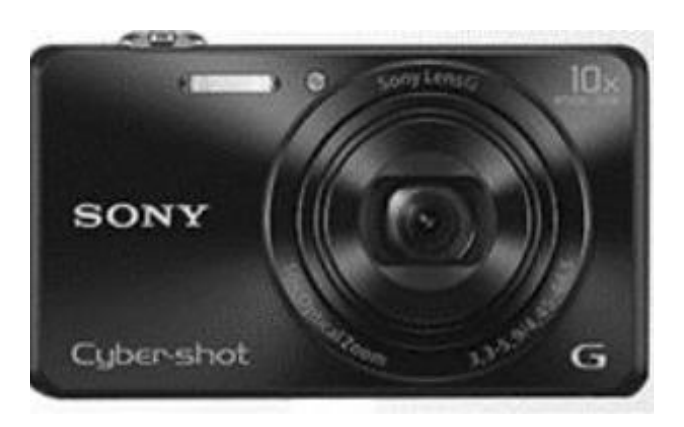

*Figura 2: Câmera utilizada para imageamento,* 

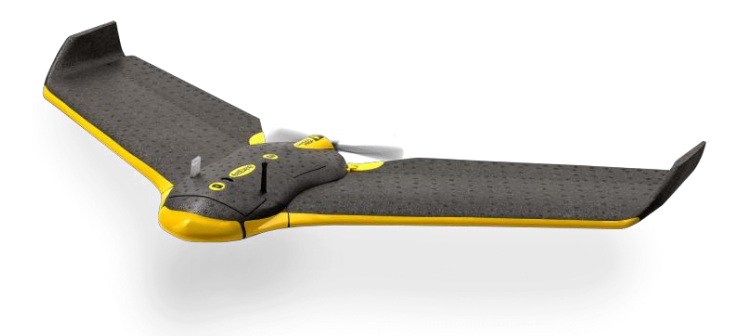

*Figura 3: Aeronave EBEE utilizada para* 

# 2.3.**CountTree**

O módulo de software foi desenvolvido em linguagem JAVA. Os parâmetros de entrada para execução do software são os níveis de refletância dos canais vermelho, verde e azul em um arquivo com extensão .csv. Este arquivo foi gerado através do software Quantum GIS 2.18, após a extração dos níveis, a partir da malha de pontos gerada. O cálculo da quantidade de árvores é feito em três passos:

Passo 1: Primeiramente é realizado um cálculo para estipular o brilho de cada registro (ponto) da base, esse número é obtido através da fórmula proposta por [Finley 2006].

*Brilho = 0.299\*Red + 0.587\*Green + 0.114\*Blue*

Passo 2: Posteriormente é calculado a média de brilho da base toda, assim como os pontos de maior e de menor brilho da base.

Passo 3: Após, é realizada uma contagem de pontos de máximo local (ML), sendo que apenas os pontos de máximo acima de 60% da média são considerados relevantes caracterizando copas de árvores devido a

intensidade de brilho. A interface principal do CountTree esta representada na Figura 4.

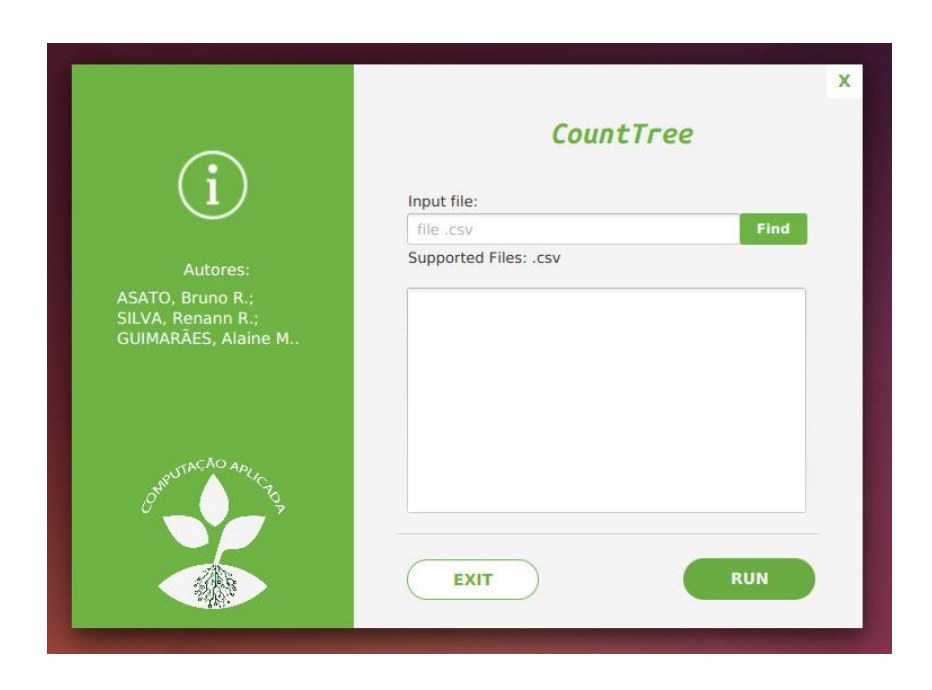

# 3. **Restultados e Discussão**

Como resultado obteve-se um software cujo funcionamento está atrelado à geração do ortomosaico com o software Pix4Dmmaper, identificação dos talhões e extração dos pontos, feita através de uma malha de pontos aleatórios uniforme gerada pelo software Quantum GIS. Tendo essa base de dados, o CountTree calcula o brilho de cada registro da base de dados e em seguida faz a contagem de pontos com brilho relevante de acordo com o limiar inferior configurado.

O software resultou em uma contagem contagem de 1.435 pontos relevantes para a área de estudo, como mostra a Figura 5, sendo que no levantamento em campo foram identificadas 1.237 árvores, obtendo uma acurácia de 86,20% para o talhão 3.

Ao longo do desenvolvimento desse trabalho, pôde-se notar que a extração dos pontos deve seguir uma densidade padrão, visto que quando a densidade de pontos foi alterada no processo de extração do Quantum GIS, a contagem de copas foi prejudicada. Uma maior densidade de pontos resultou em predições de maior acurácia.

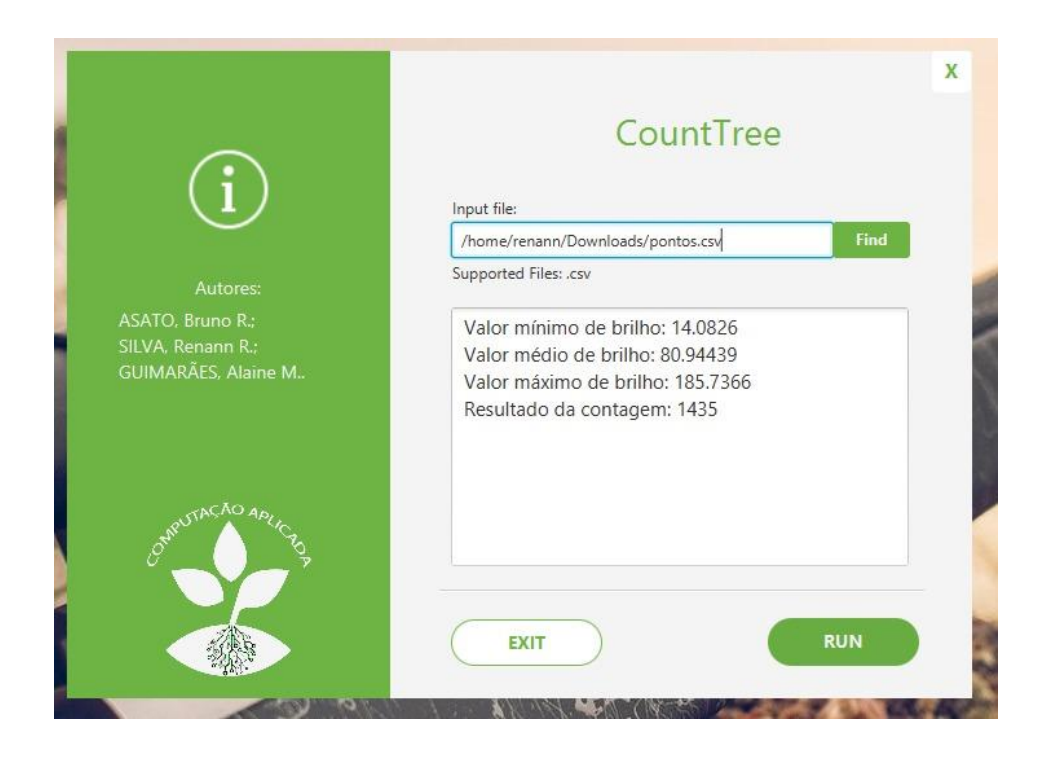

Em [Miranda et al. 2009], utilizou-se imagens dos satelites Quickbird e OrtoQuickPac, com resolução espacial de 2,40m e uma banda pancromática com com resolução de 0,60m para realizar a contagem não supervisionada de pés de caju, os autores implementaram também um algoritmos genético (AG) para o auxílio desta contagem. Ao contrário do software apresentado por esse artigo, no trabalho citado foram utilizadas somente técnicas de PDI para a contagem de árvores com auxílio de AG para identificar a distância entre as copas, resultando em 99% de acurácia.

Em [Disperati et al. 2007] foi utilizado um filtro de máximos locais para identificar os pontos de máxima refletância, os quais, indicam as posições das árvores. Neste estudo foi utilizado a espécie Pinus elliottii e fotografia aérea vertical 70 mm na resolução de 100, 200, 300 e 600 dpi. O resultado mais próximo da imagem de referência foi obtido com a resolução de 300 dpi e filtro [21 x 21], com uma acurácia de identificação da ordem de 70,7%.

## 4. **Conclusão**

O módulo de software desenvolvido resultou em um desempenho satisfatório para predição de contagem de copas em uma floresta de pinus taeda, a partir de imagem obtida por RPA, tendo como entrada no software apenas os índices de refletância dos canais vermelho, verde e azul. Como trabalhos futuros propõe-se a implementação da etapa de extração dos índices de refletância também a partir do software desenvolvido bem como a implentação da automatização do cálculo de limiar.

## 5. **Agradecimentos**

A Capes e a Fundação Araucária pelo auxílio financeiro.

## **Referências**

Disperati, A., SANTOS, J. d., OLIVEIRA FILHO, P. d., and Neeff, T. (2007). Aplicação da técnica "filtragem de locais máximas" em fotografia aérea digital para a contagem de copas em reflorestamento de pinus elliottii. Scientia Forestalis, 76(1):45- 55.

Finley, D. R. (2006). Hsp color model – alternative to hsv (hsb) and hsl. *The WWW Homepage of Darel Rex Finley.*

Gougeon, F. A. et al. (1998). Automatic individual tree crown delineation using a valley following algorithm and rule-based system. In *Proc. International Forum on Automated Interpretation of High Spatial Resolution Digital Imagery for Forestry, Victoria, British Columbia, Canada*, pages 11-23.

Miranda, J. I., Neto, J. C., Oliveira, V. D., and Assad, E. D. (2009). Geocaju-um software para contagem não supervisionada de pés de caju. *Anais XIV Simpósio Brasileiro de Sensoriamento Remoto*, pages 6967-6973.

Perrin, G., Descombes, X., and Zerubia, J. (2004). Tree crown extration using marked point precesses. *In Signal Processing Conference*, 2004 12th European, pages 2127-2130. IEEE.